# Registos - Anexos técnicos

## Correspondência entre os dados dos registos paroquiais e os dados Gedcom

### Caso de um nascimento

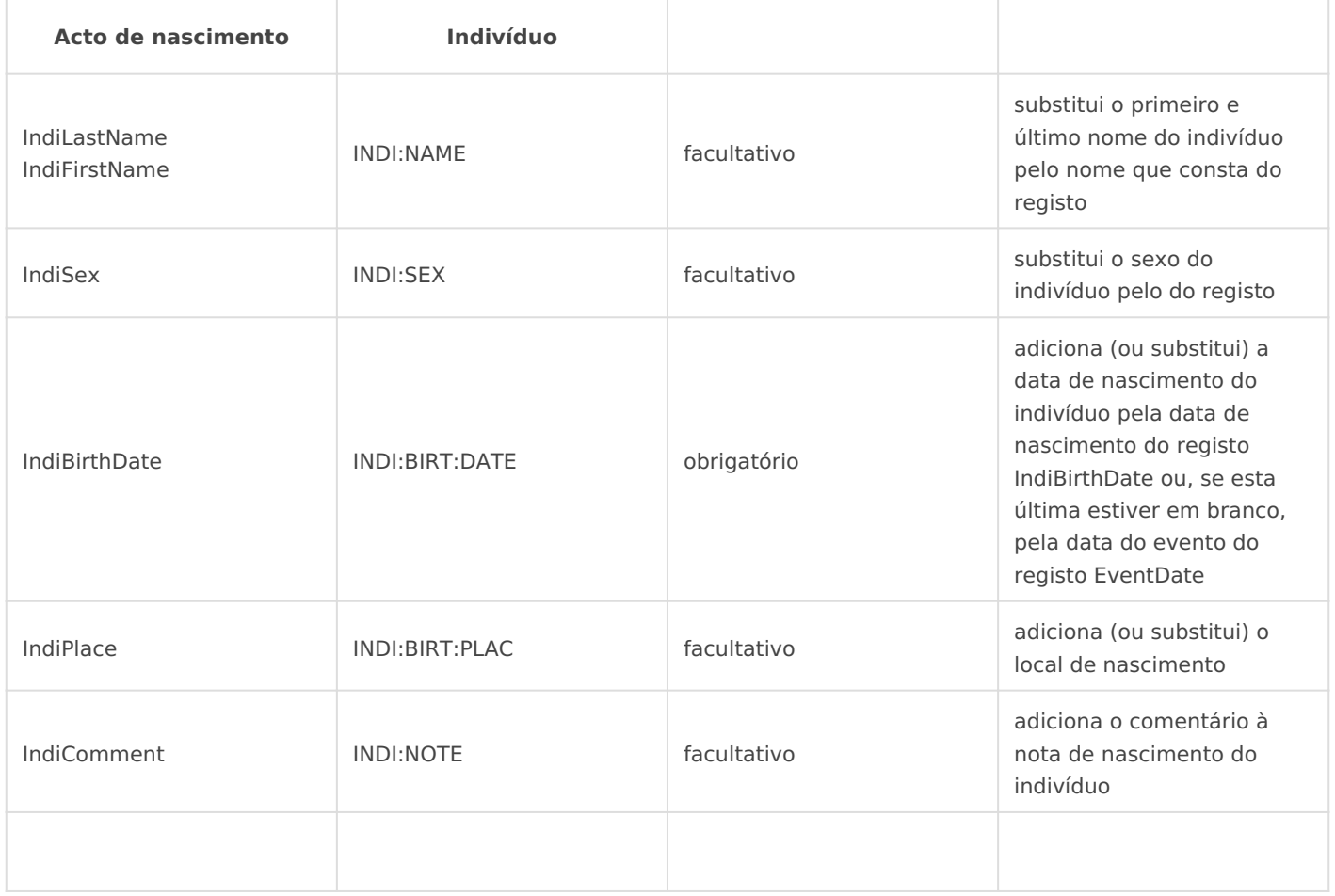

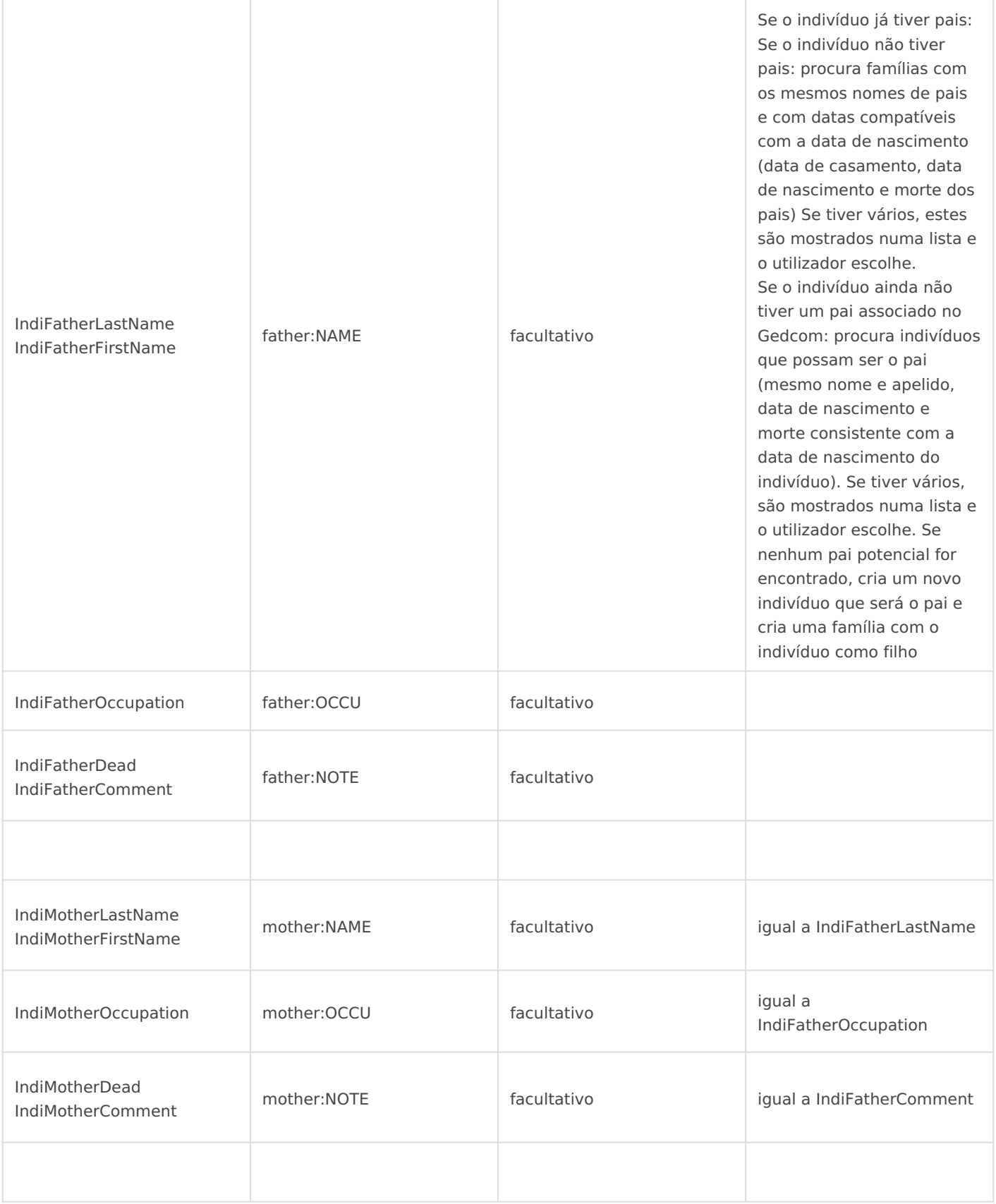

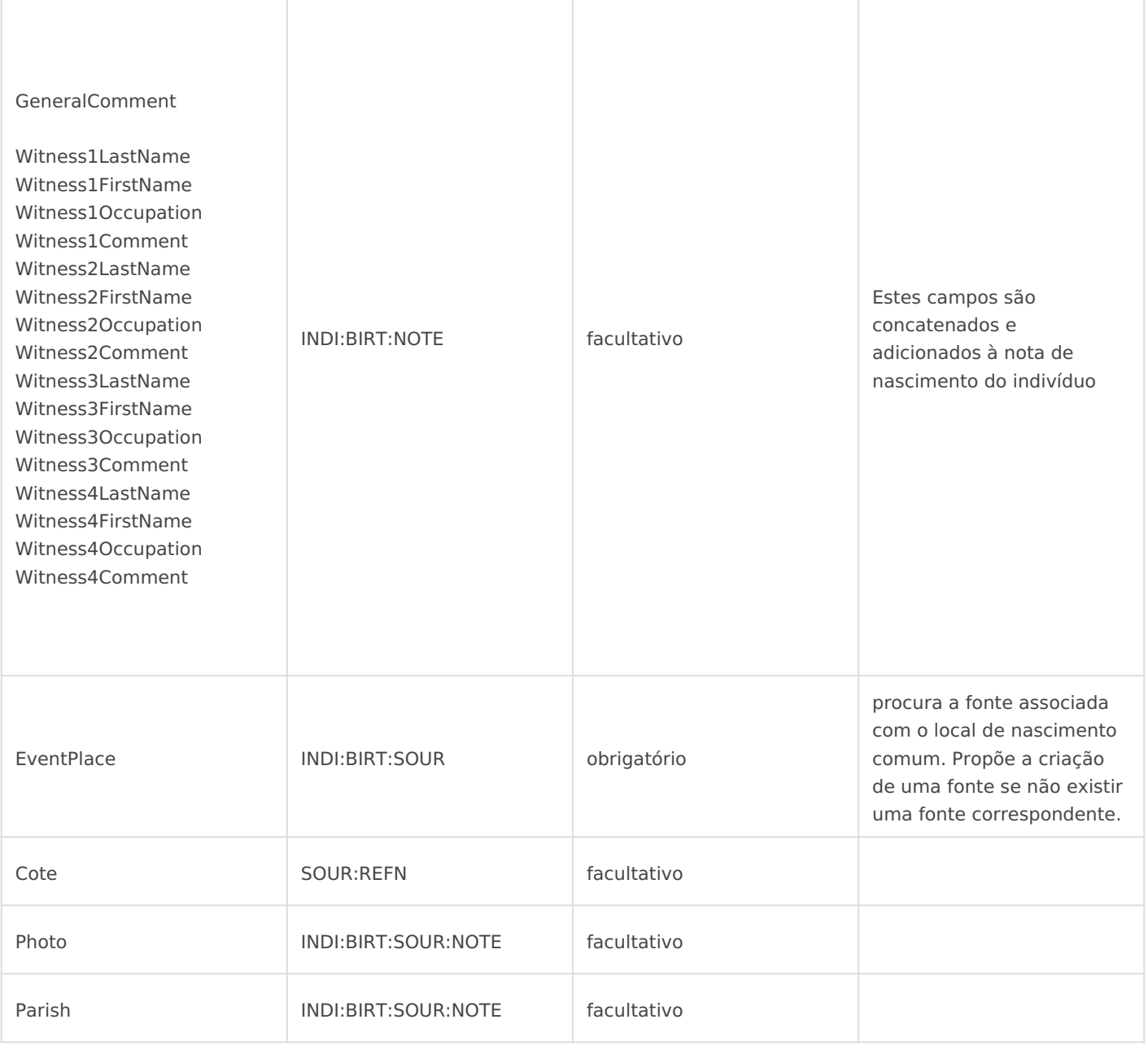

### Caso de um casamento

<A fazer>

## Caso de um óbito

<A fazer>

## Caso de um acto diverso

<A fazer>

## Formato de ficheiro de importação/exportação

#### Formato ANCESTRIS

Os quatro tipos de registo têm o mesmo formato: as linhas consistem por ponto-e-vírgula. O conteúdo dos campos é codificado em formato l terminada pelo separador "\r\n" (fim de linha em formato Windows).

Se o carácter separador ponto-e-vírgula estiver presente dentro de um entre aspas ao escrever no ficheiro. Da mesma forma, se o carácter de dentro de um campo, uma segunda citação é adicion a E & de  $\beta$  O is dele (

Alguns campos são ignorados quando o Ancestris lê o ficheiro dependo tabela abaixo.

Dica: é possível criar um ficheiro em formato Ancestris para, por exen inseridos com um programa de folha de cálculo:

- 1.criar uma tabela de 90 colunas com o programa de folha de cálculo;
- 2.colocar ANCESTRISV4 na primeira coluna de todas as linhas;
- 3. preencher as outras colunas como definido abaixo; pode-se deixar excepto para a 1ª e 8ª colunas;
- 4.gravar dados em formato CSV ou TXT (com ponto-e-vírgula como se

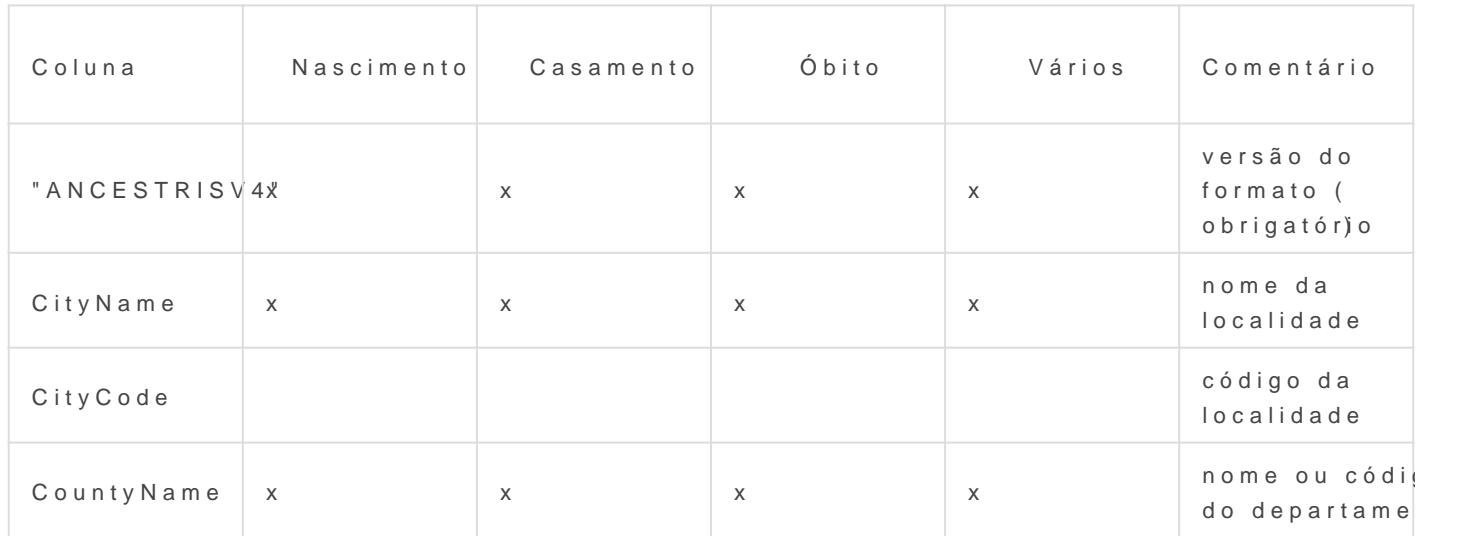

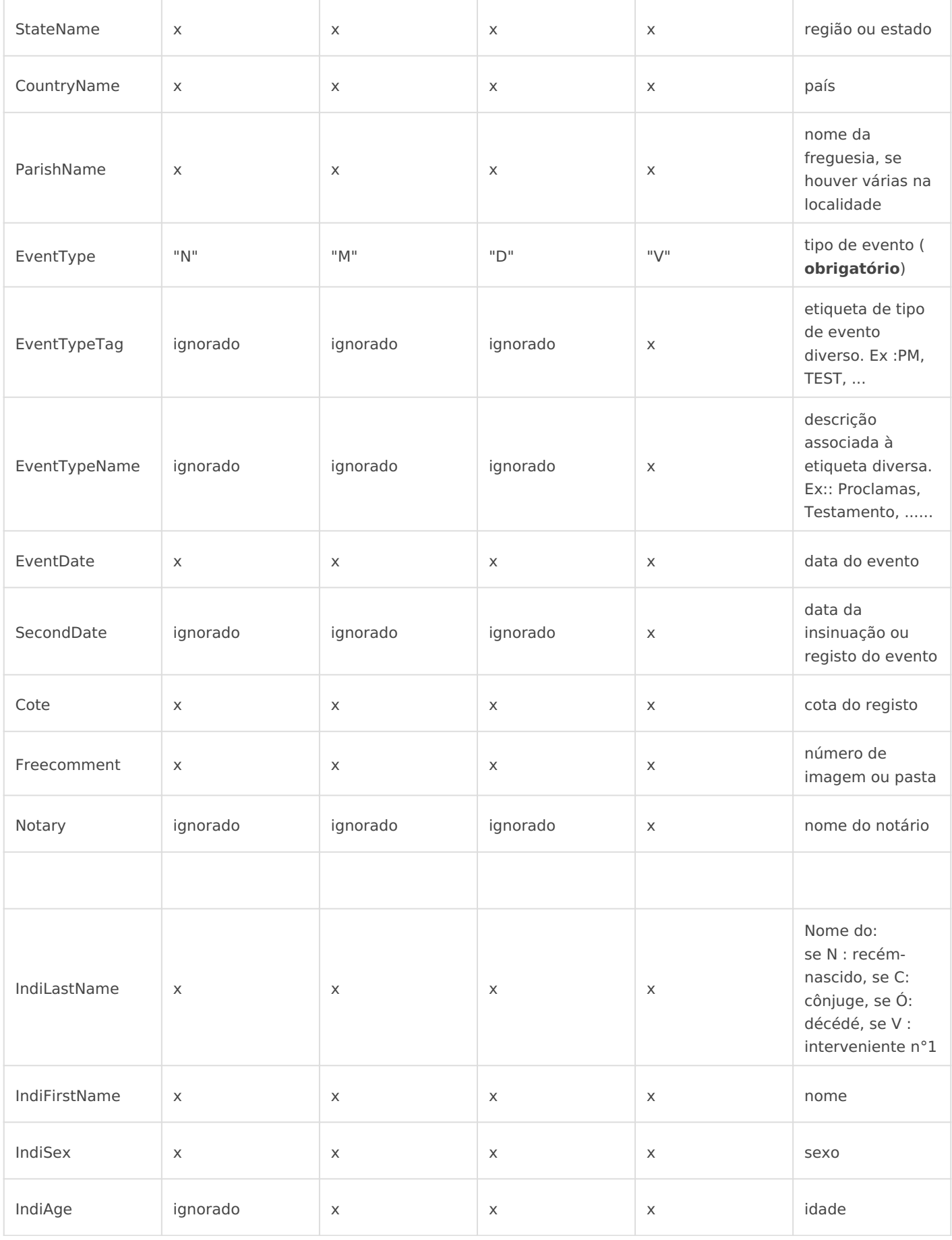

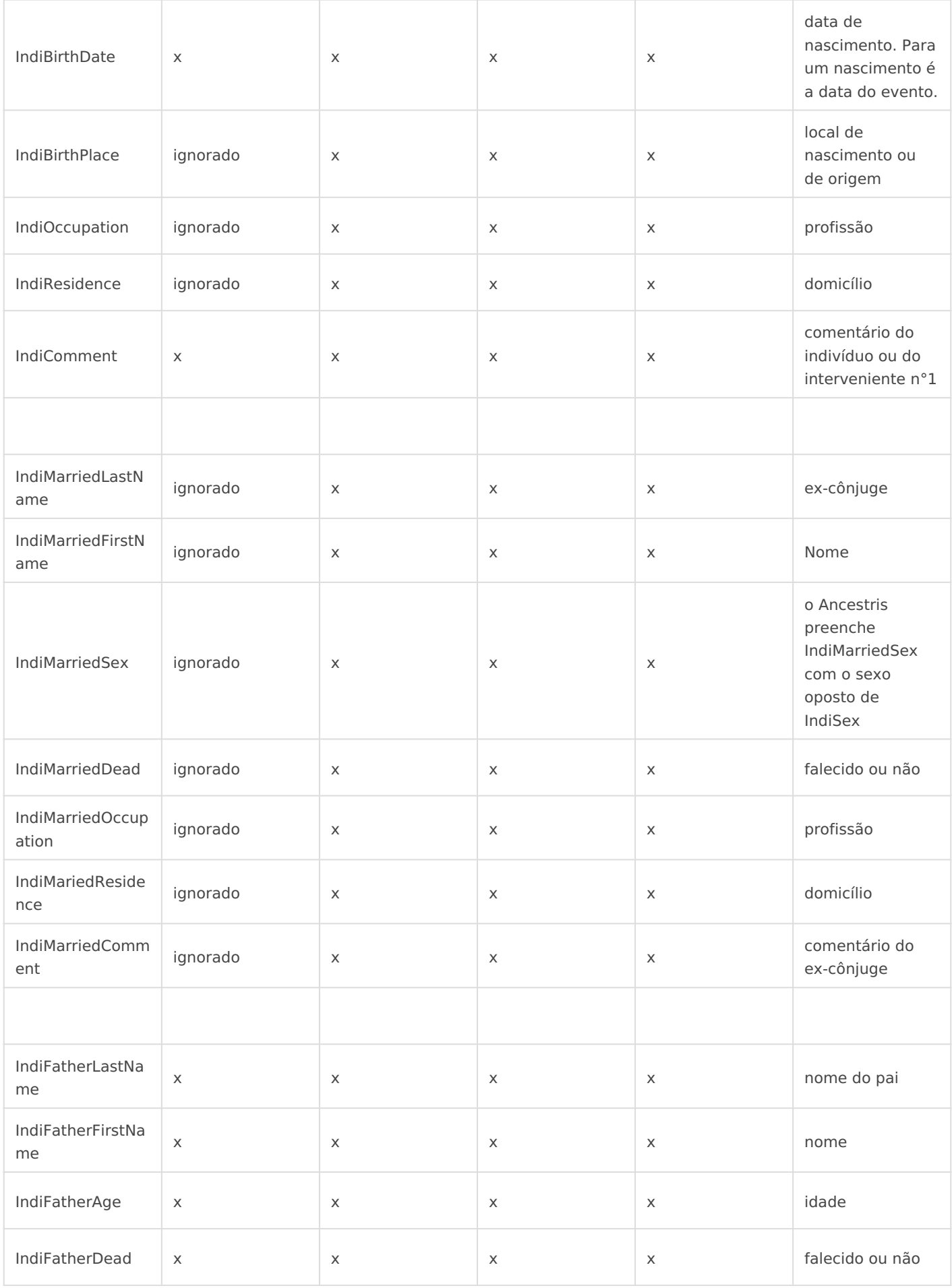

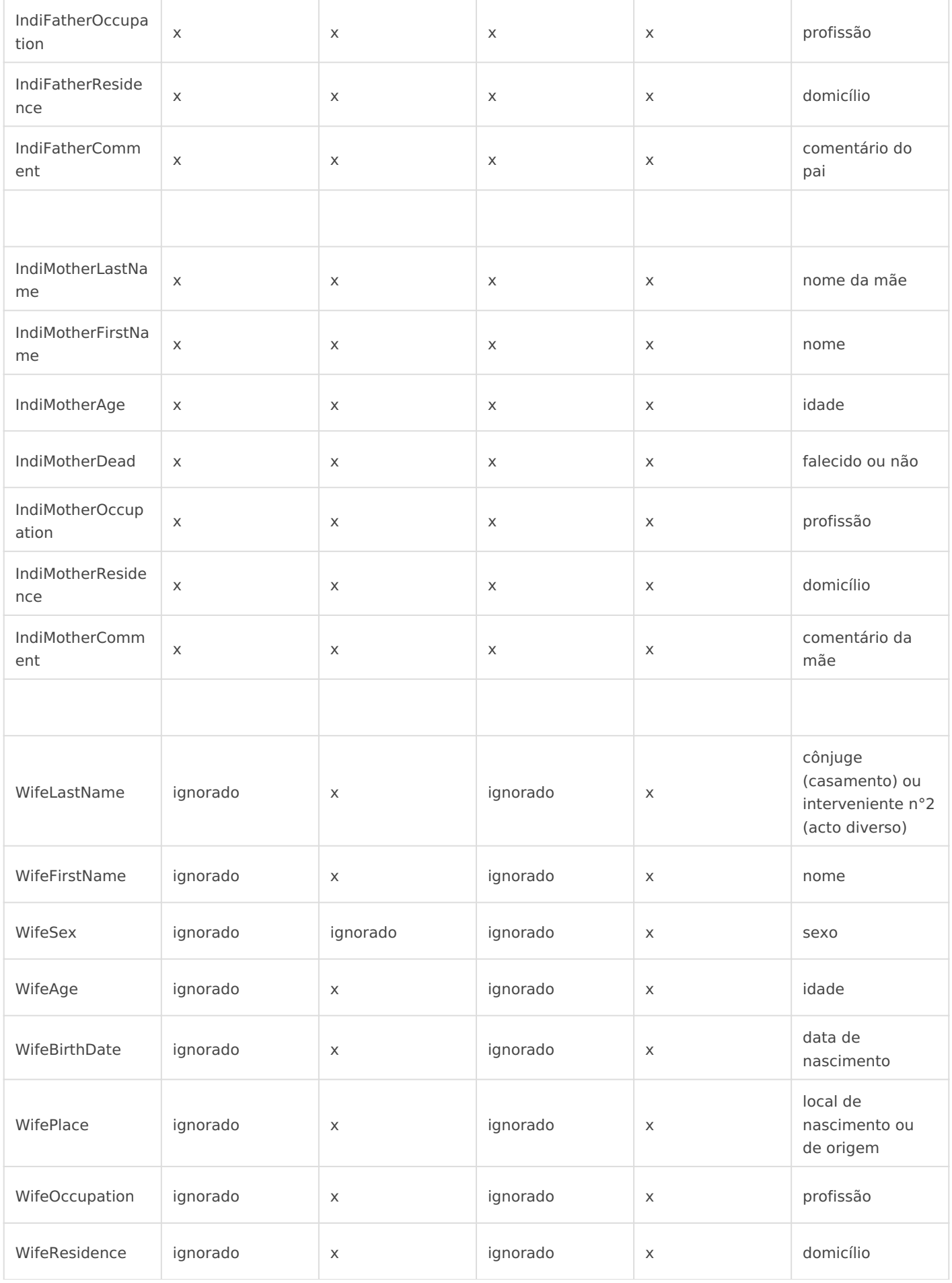

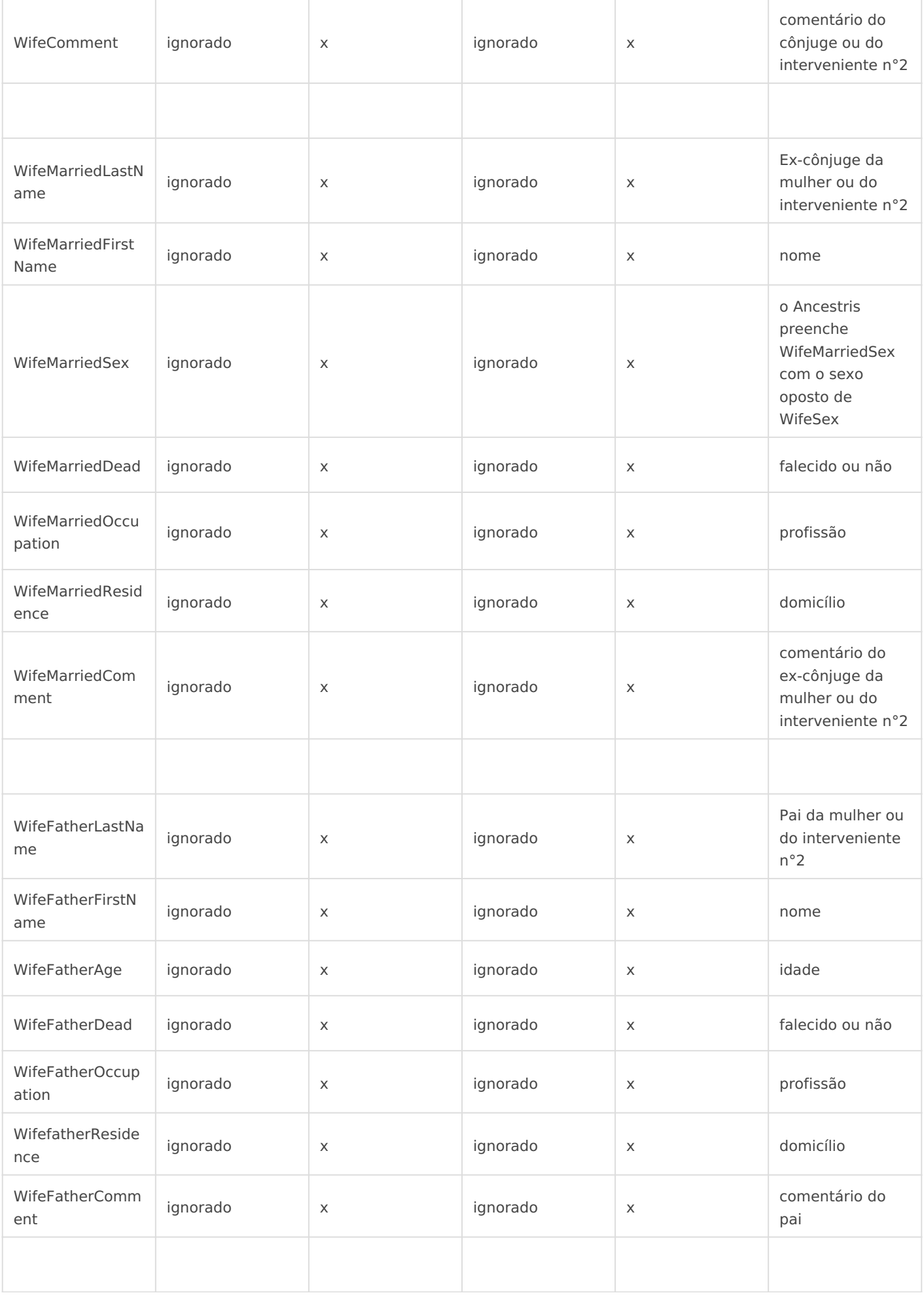

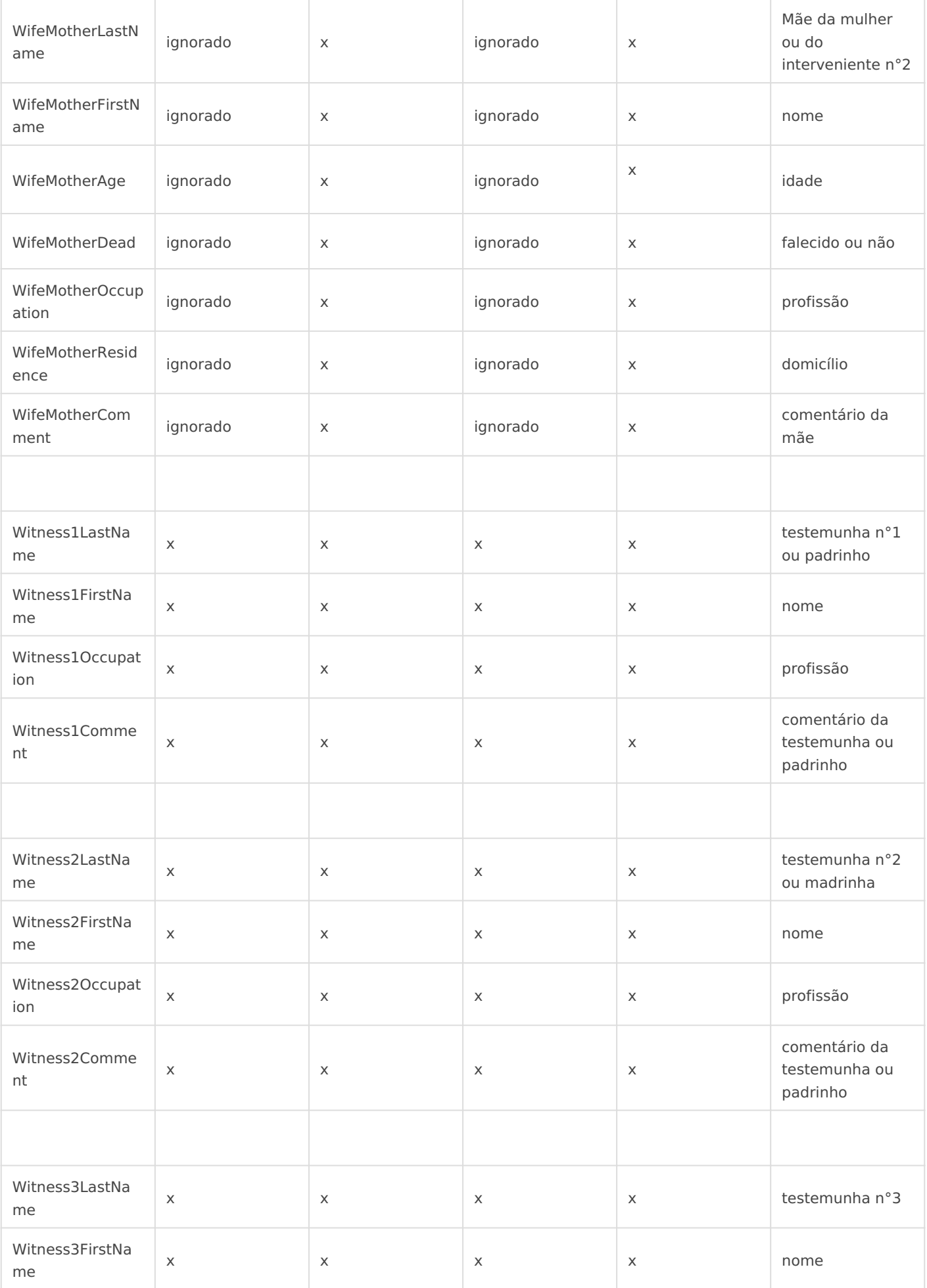

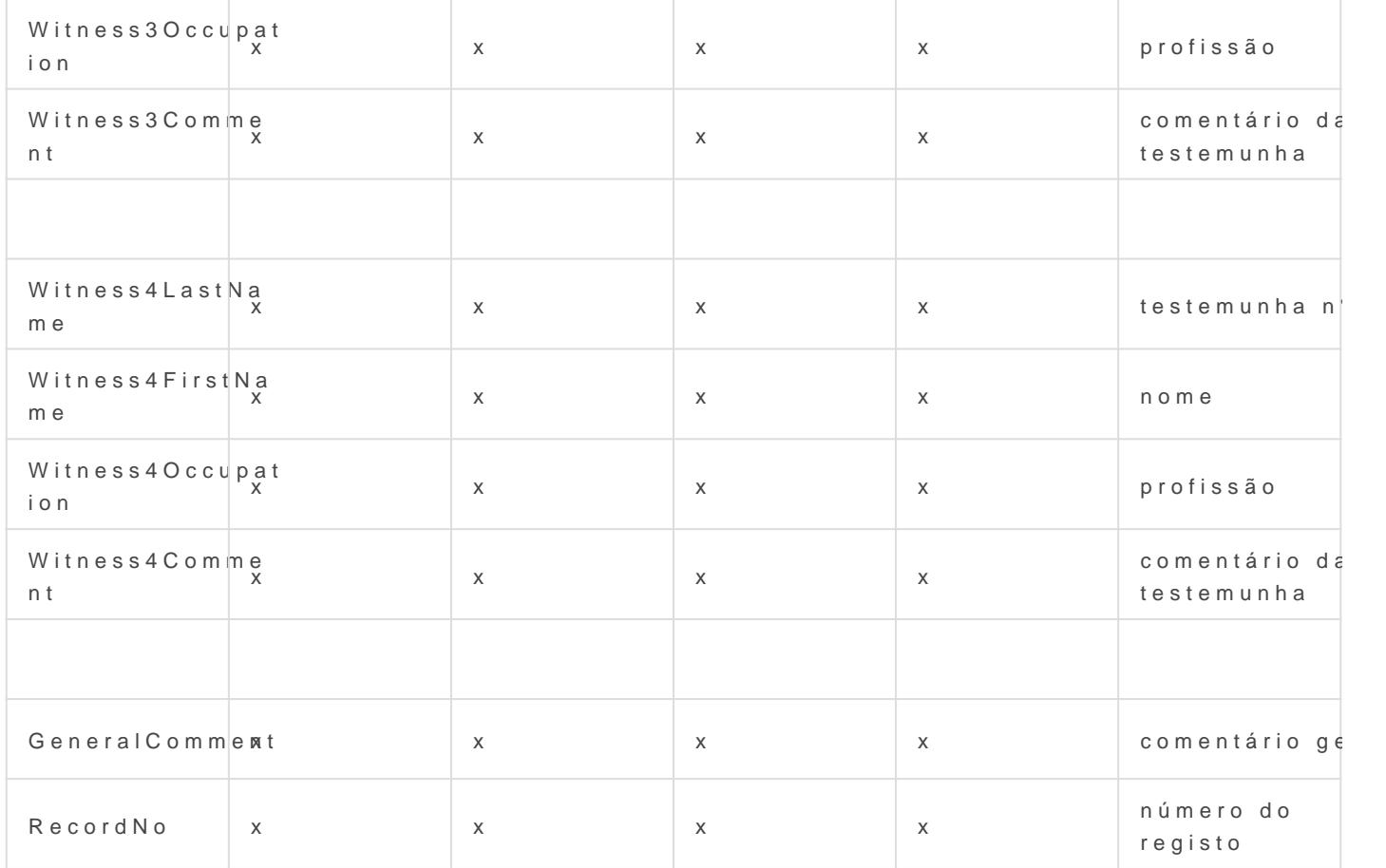

#### Formato NIMEGUE

Os quatro tipos de declarações têm formatos diferentes:

- as linhas de nascimentos contêm 30 colunas;
- as linhas de casamentos contêm 60 colunas;
- as linhas de óbitos contêm 38 colunas;
- as linhas de actos diversos contêm 64 colunas.

Os campos são separados por ponto-e-vírgula. O último campo da linh ponto-e-vírgula. As linhas são separadas por 2 caracteres x0A x0D Se e-vírgula estiver presente dentro de um campo, é substituído por um p porque a norma Nimegue não suporta a ReFo Com4 680 ação

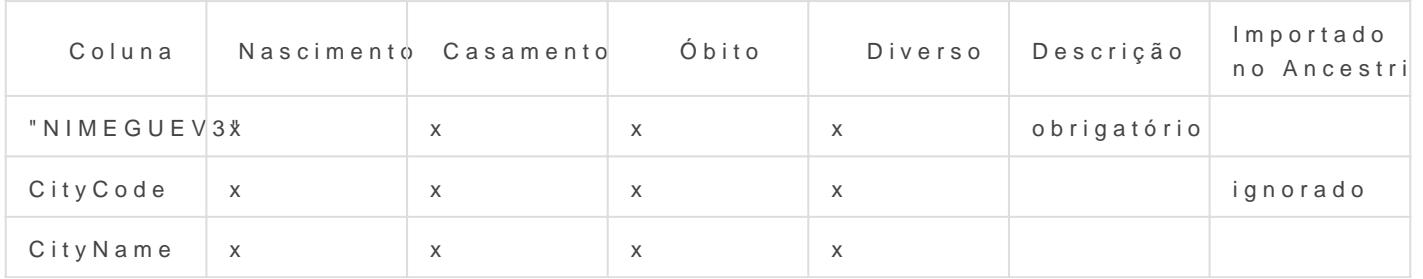

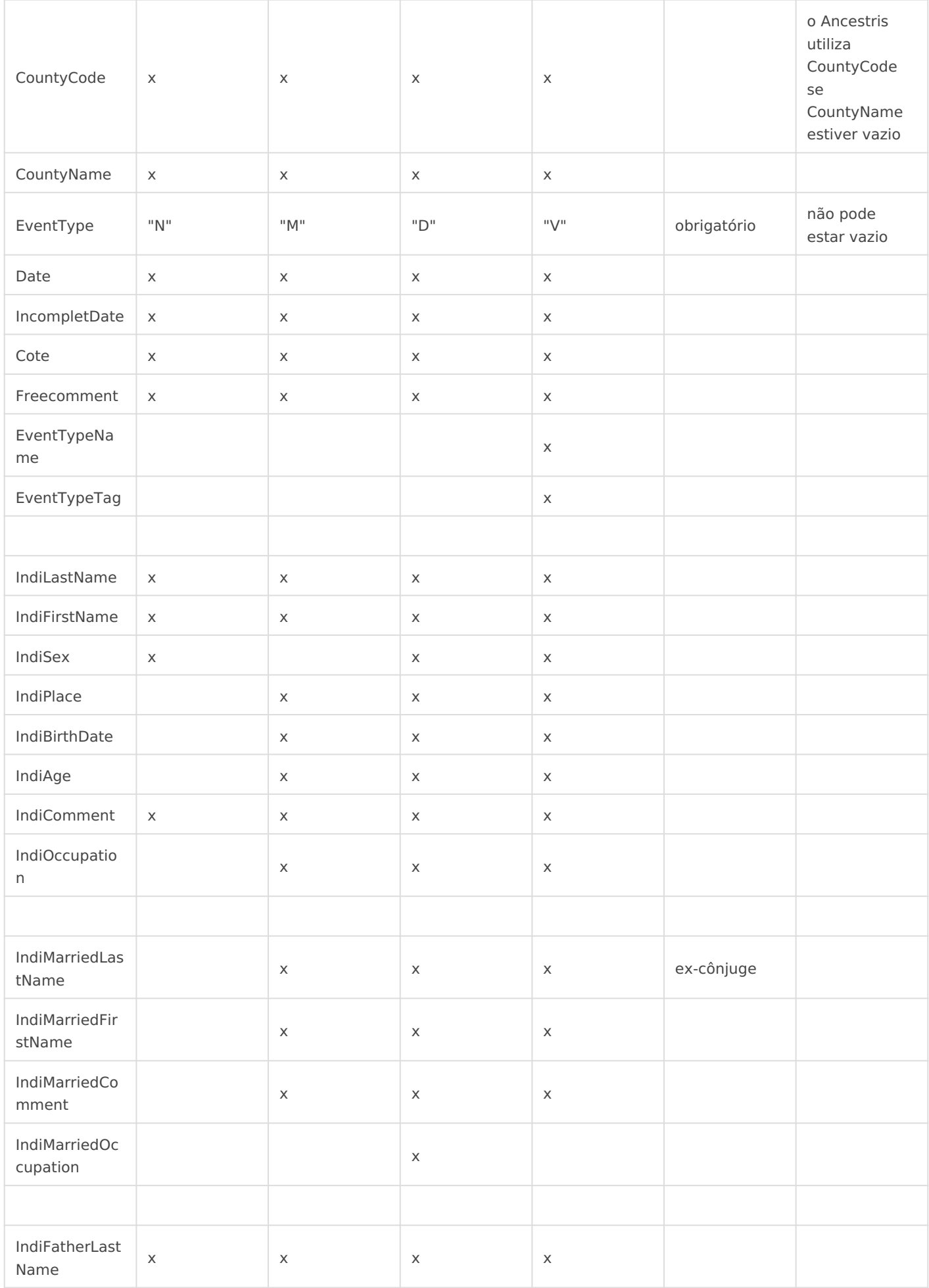

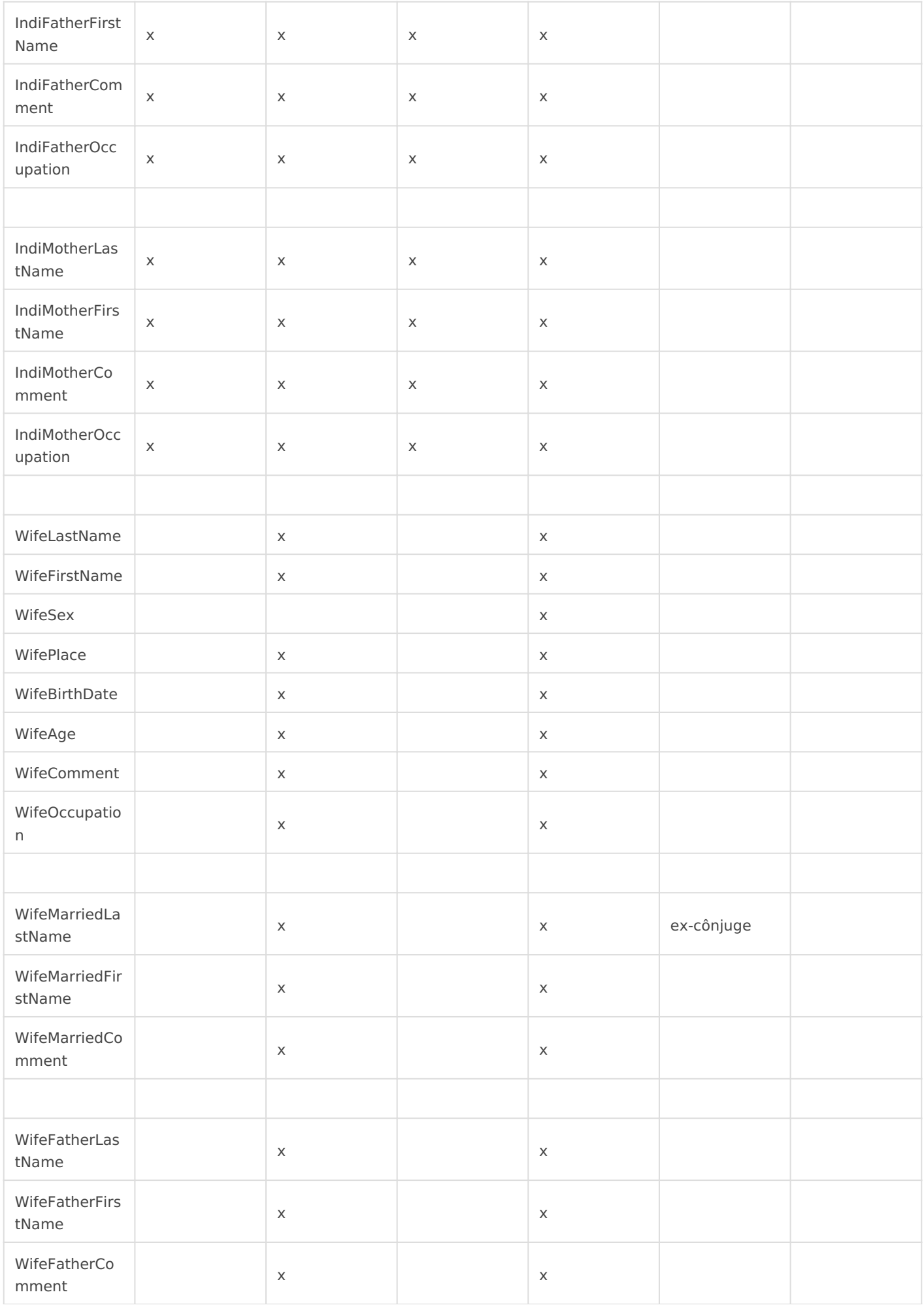

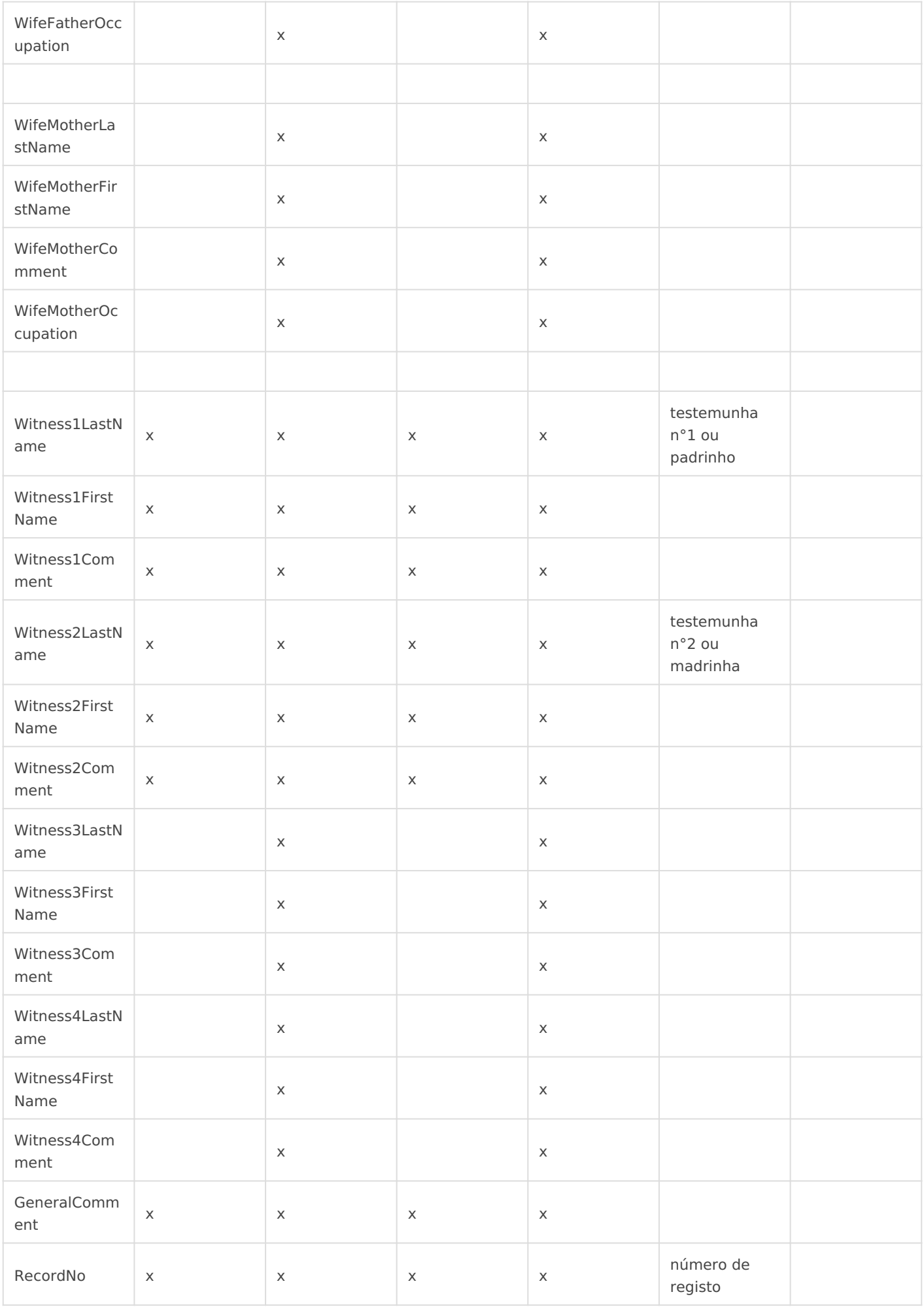

#### Formato EGMT

Os quatro tipos de registos têm o mesmo formato: as linhas consistem por ponto-e-vírgula. O conteúdo dos campos é codificado em formato l

Se o carácter separador ponto-e-vírgula estiver presente dentro de um entre aspas ao escrever no ficheiro. Da mesma forma, se o carácter de dentro de um campo, uma segunda citação é adicionad**a FaC** és apórtimeir

Alguns campos são ignorados quando o Ancestris lê o ficheiro, ver a t

Dica: é possível criar um ficheiro em formato EGMT para, por exemplo com um programa de folha de cálculo:

1.criar uma tabela de 44 colunas com o programa de folha de cálculo; 2. preencher as colunas de acordo com a definição abaixo; pode-se de excepto a primeira coluna;

3.gravar dados em formato CSV ou TXT (com ponto-e-vírgula como se

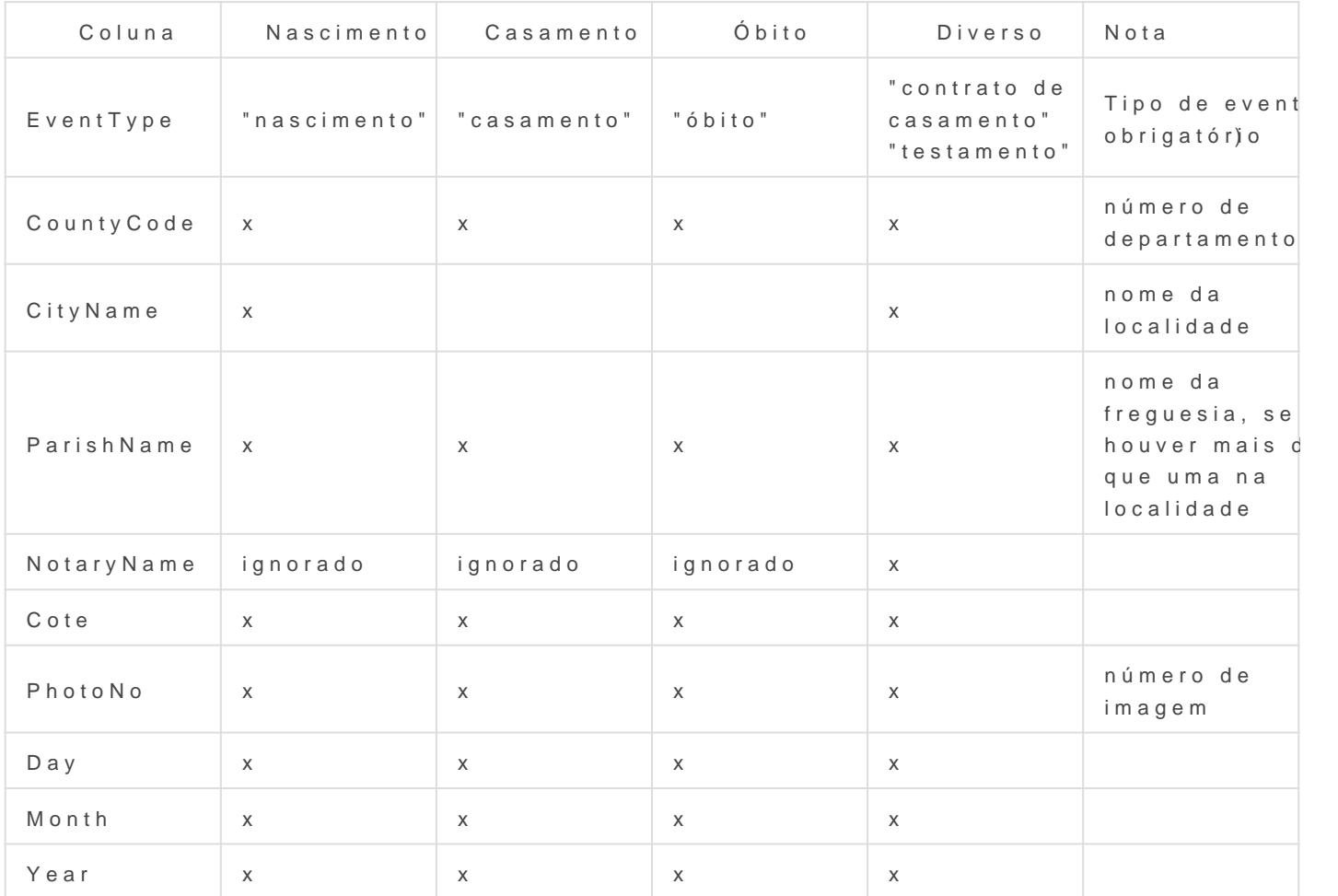

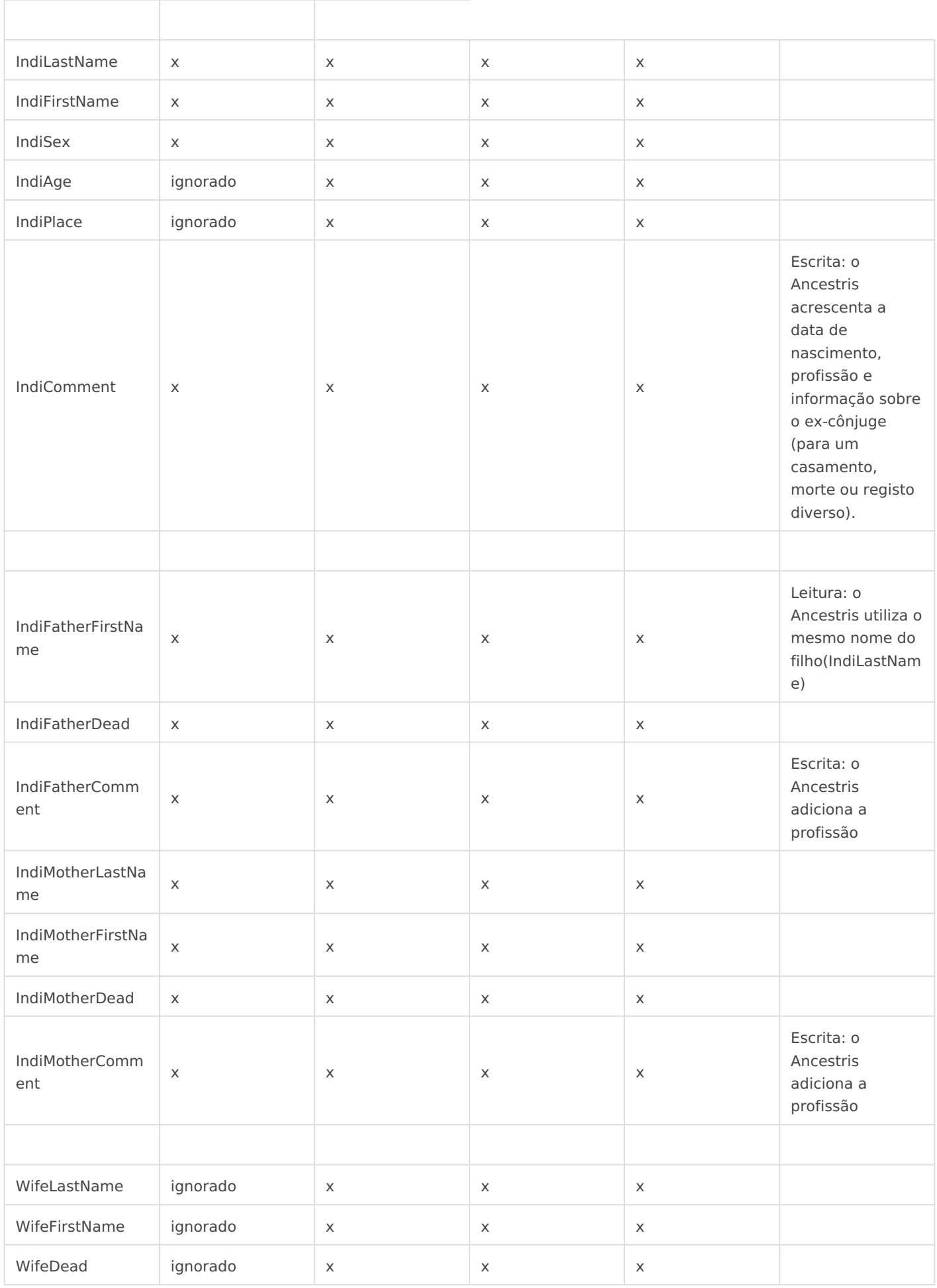

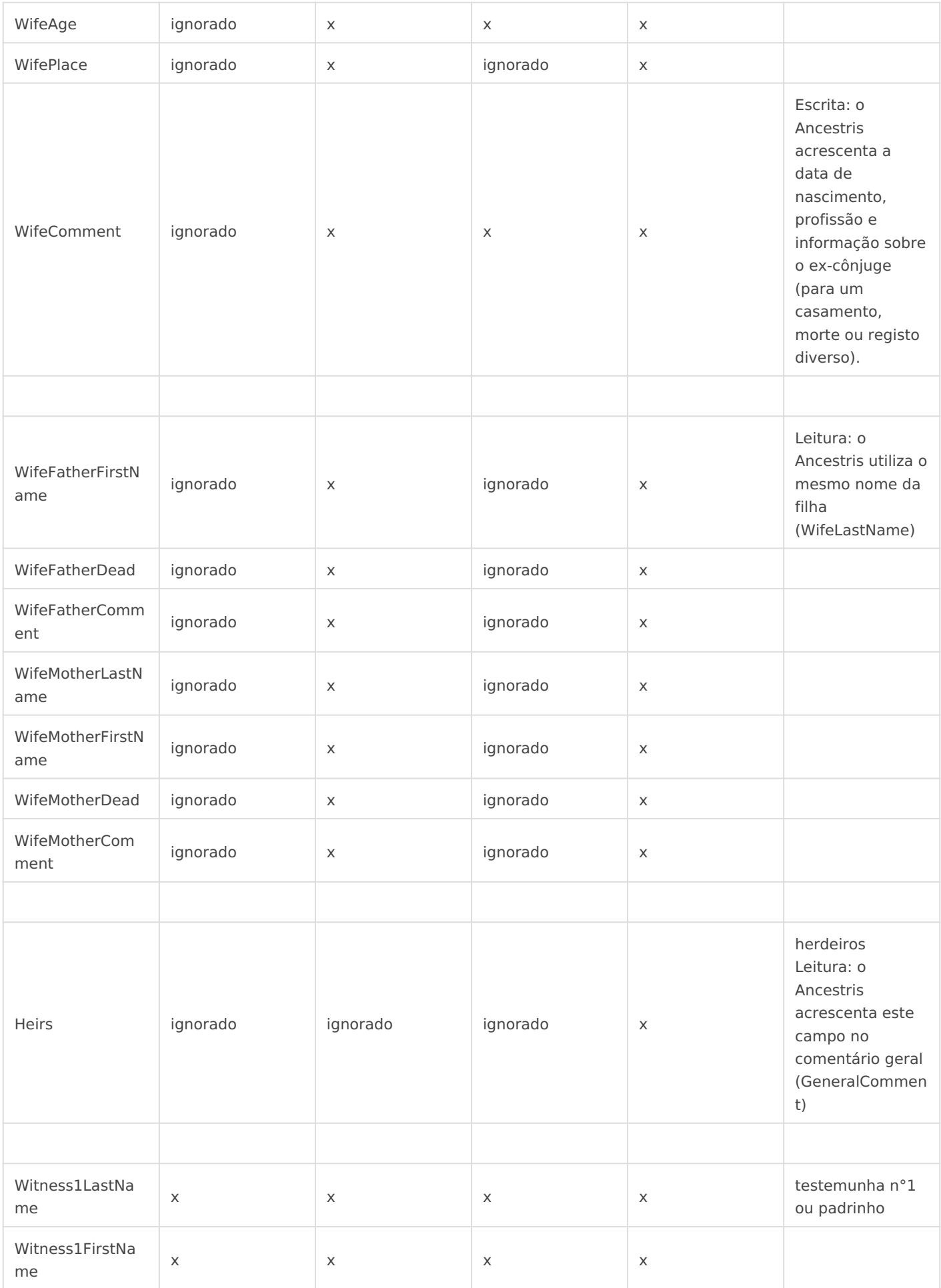

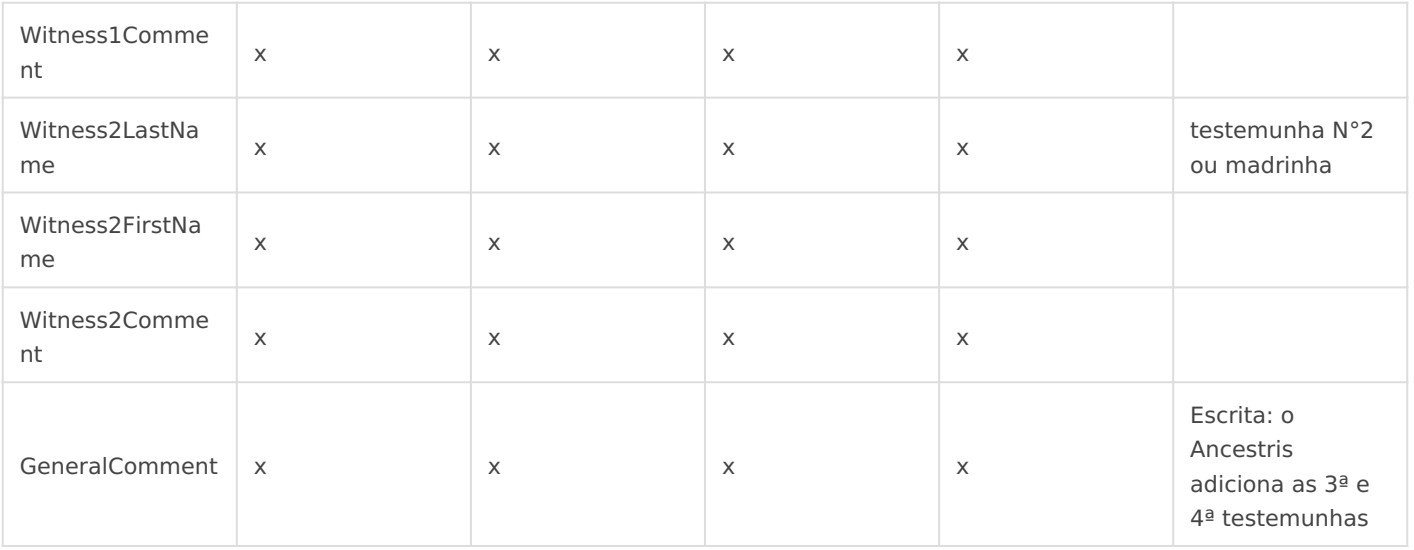

Revision #3

Created 4 September 2020 05:16:22 by pedro Updated 13 January 2021 20:54:04 by pedro